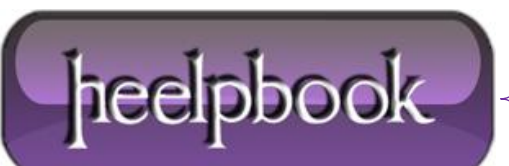

## **RUN A .BAT FILE IN A [SCHEDULED](http://heelpbook.altervista.org/2013/run-a-bat-file-in-a-scheduled-task-without-a-window-batch-dos-and-vbscript/) TASK WITHOUT A WINDOW (BATCH [DOS](http://heelpbook.altervista.org/2013/run-a-bat-file-in-a-scheduled-task-without-a-window-batch-dos-and-vbscript/) AND VBSCRIPT)**

It could be run silently using a **Windows Script** file. The **Run Method** allows you running a script in invisible mode. Create a .vbs file like this one:

```
Set WinScriptHost = CreateObject("WScript.Shell")
WinScriptHost.Run Chr(34) & "C:\Scheduled Jobs\mybat.bat" & Chr(34), 0
Set WinScriptHost = Nothing
```
…and schedule it. The second argument in this example sets the window style. 0 means "**hide the window**". Complete syntax of the **Run** method:

```
object.Run(strCommand, [intWindowStyle], [bWaitOnReturn])
```
## **Arguments:**

- **object**: WshShell object.
- **strCommand**: String value indicating the command line you want to run. You must include any parameters you want to pass to the executable file.
- **intWindowStyle**: Optional. Integer value indicating the appearance of the program's window. Note that not all programs make use of this information.
- **bWaitOnReturn**: Optional. Boolean value indicating whether the script should wait for the program to finish executing before continuing to the next statement in your script. If set to true, script execution halts until the program finishes, and **Run** returns any error code returned by the program. If set to false (the default), the Run method returns immediately after starting the program, automatically returning 0 (not to be interpreted as an error code).

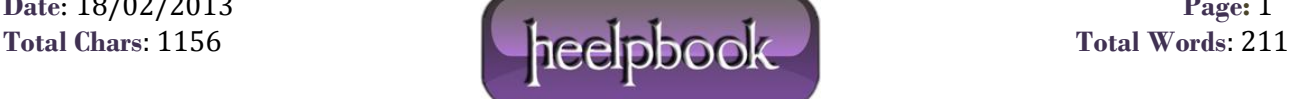